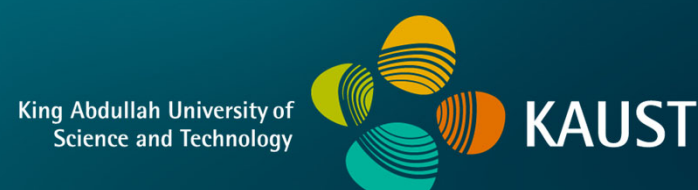

### **CS 380 - GPU and GPGPU Programming Lecture 4: GPU Architecture, Pt. 1**

Markus Hadwiger, KAUST

#### Reading Assignment #2 (until Sep 11)

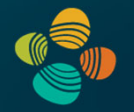

Read (required):

• Orange book (GLSL), Chapter 4 (*The OpenGL Programmable Pipeline*)

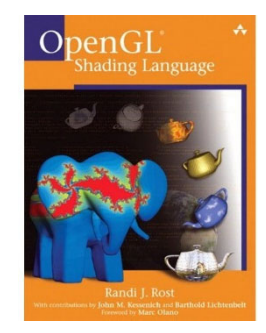

• Nice brief overviews of GLSL and legacy assembly shading language **https://en.wikipedia.org/wiki/OpenGL\_Shading\_Language https://en.wikipedia.org/wiki/ARB\_assembly\_language**

• GPU Gems 2 book, Chapter 30 (*The GeForce 6 Series GPU Architecture*)

**http://download.nvidia.com/developer/GPU\_Gems\_2/GPU\_Gems2\_ch30.pdf**

# **Real-time graphics primitives (entities)**

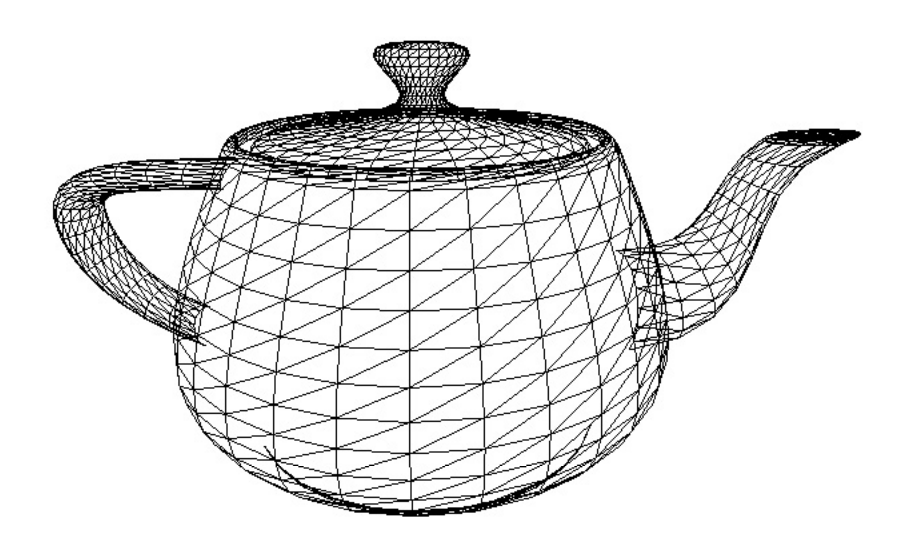

Represent surface as a 3D triangle mesh

 $\circ$  1

 $\circ$  4

 $\circ$  2

**Vertices** 

 $\circ$  3

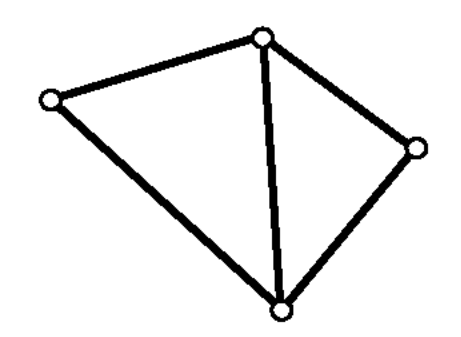

**Primitives** (e.g., triangles, points, lines)

## **Real-time graphics primitives (entities)**

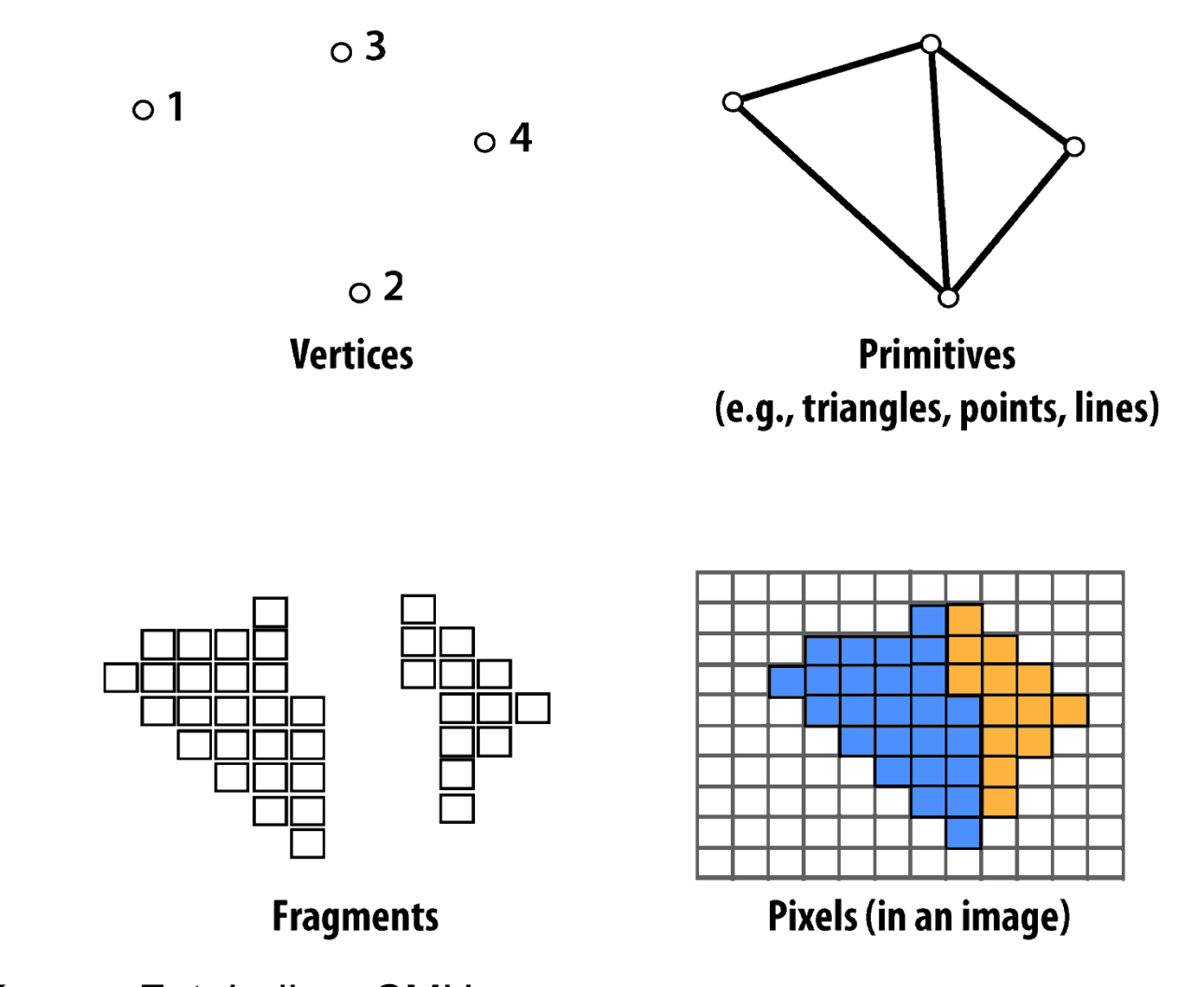

Courtesy Kayvon Fatahalian, CMU Markus Hadwiger, Andrew Courtesy Kayvon Fatahalian, CMU

## Graphics Pipeline

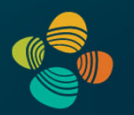

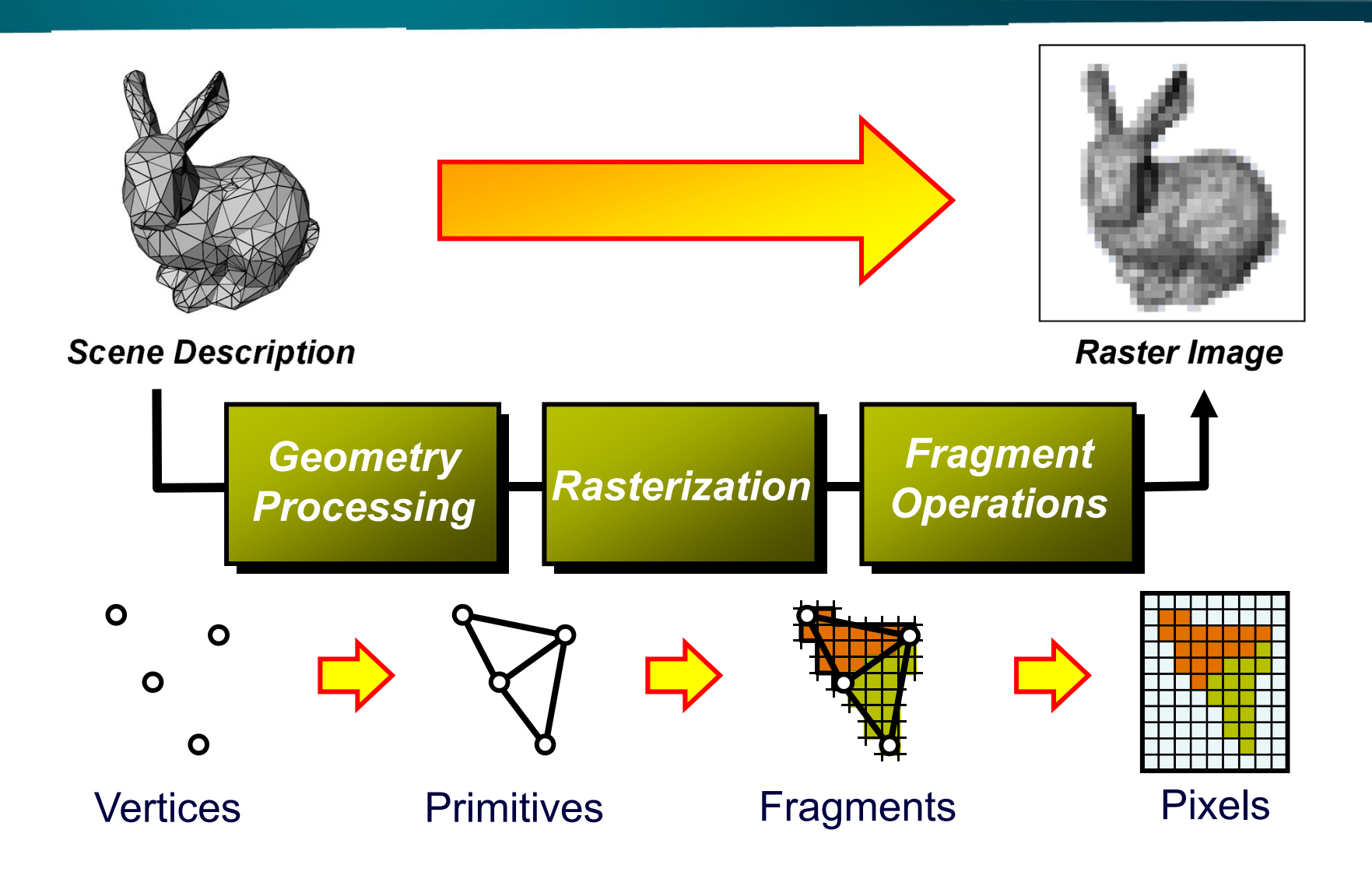

#### Direct3D 12 Traditional Geometry Pipeline

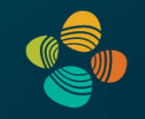

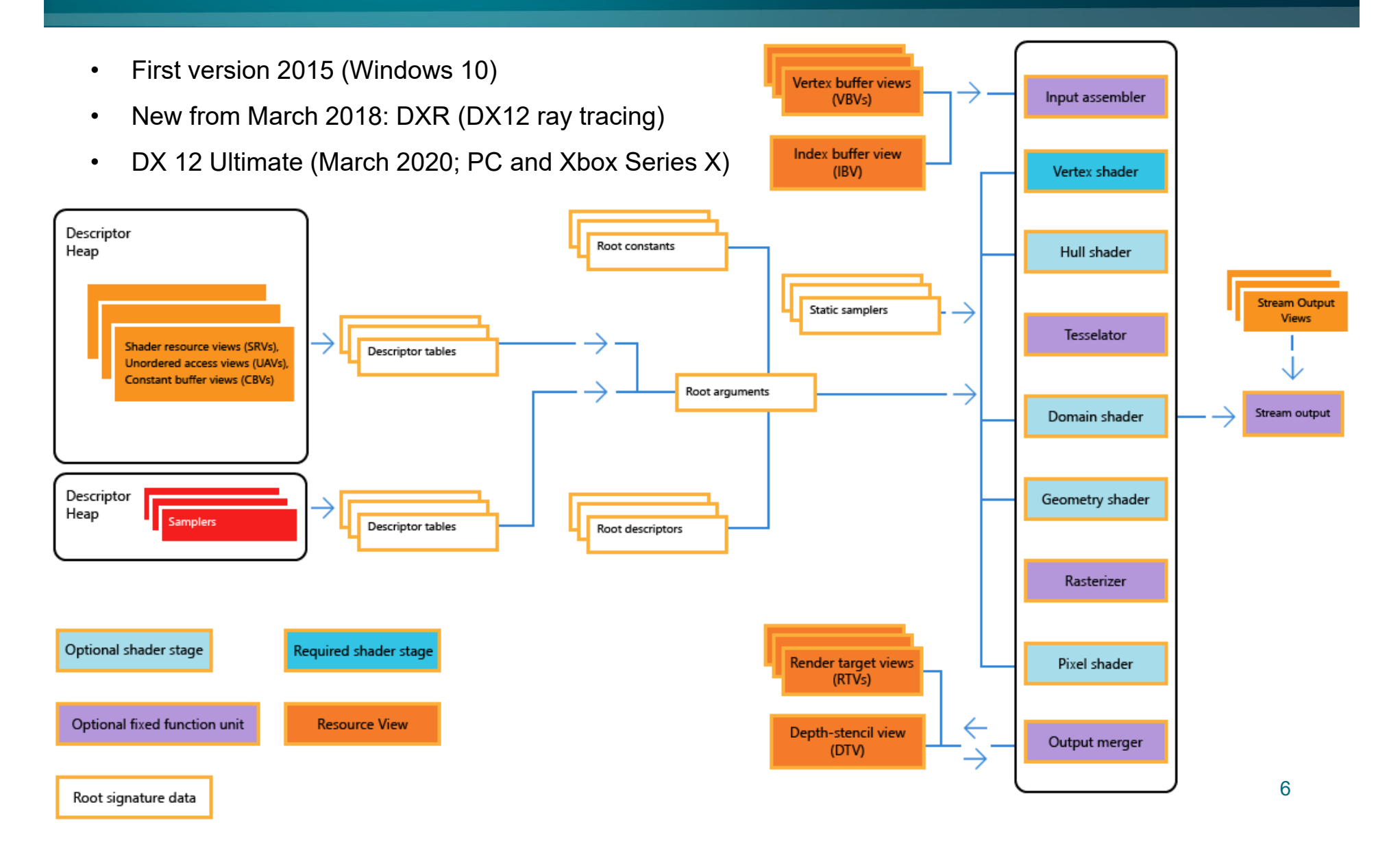

#### Direct3D 12 Mesh Shader Pipeline

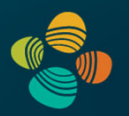

Reinventing the Geometry Pipeline

- $\bullet$  Mesh and amplification shaders: new high-performance geometry pipeline based on compute shaders (DX 12 Ultimate / feature level 12.2)
- $\bullet$ Compute shader-style replacement of IA/VS/HS/Tess/DS/GS

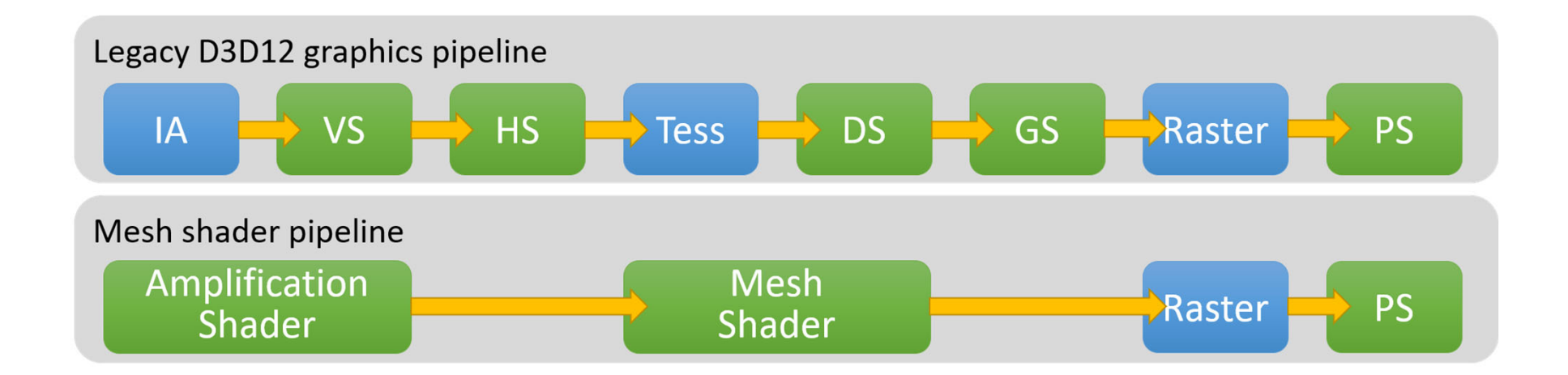

See talk by Shawn Hargreaves: https://www.youtube.com/watch?v=CFXKTXtil34

#### Vulkan (1.3)

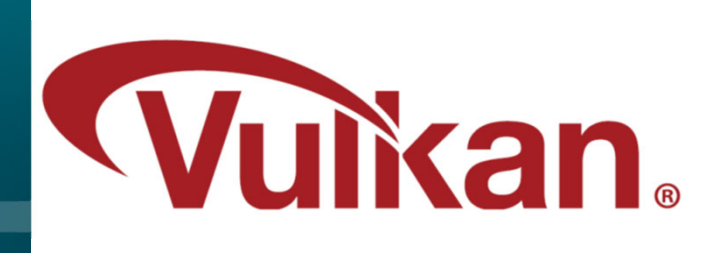

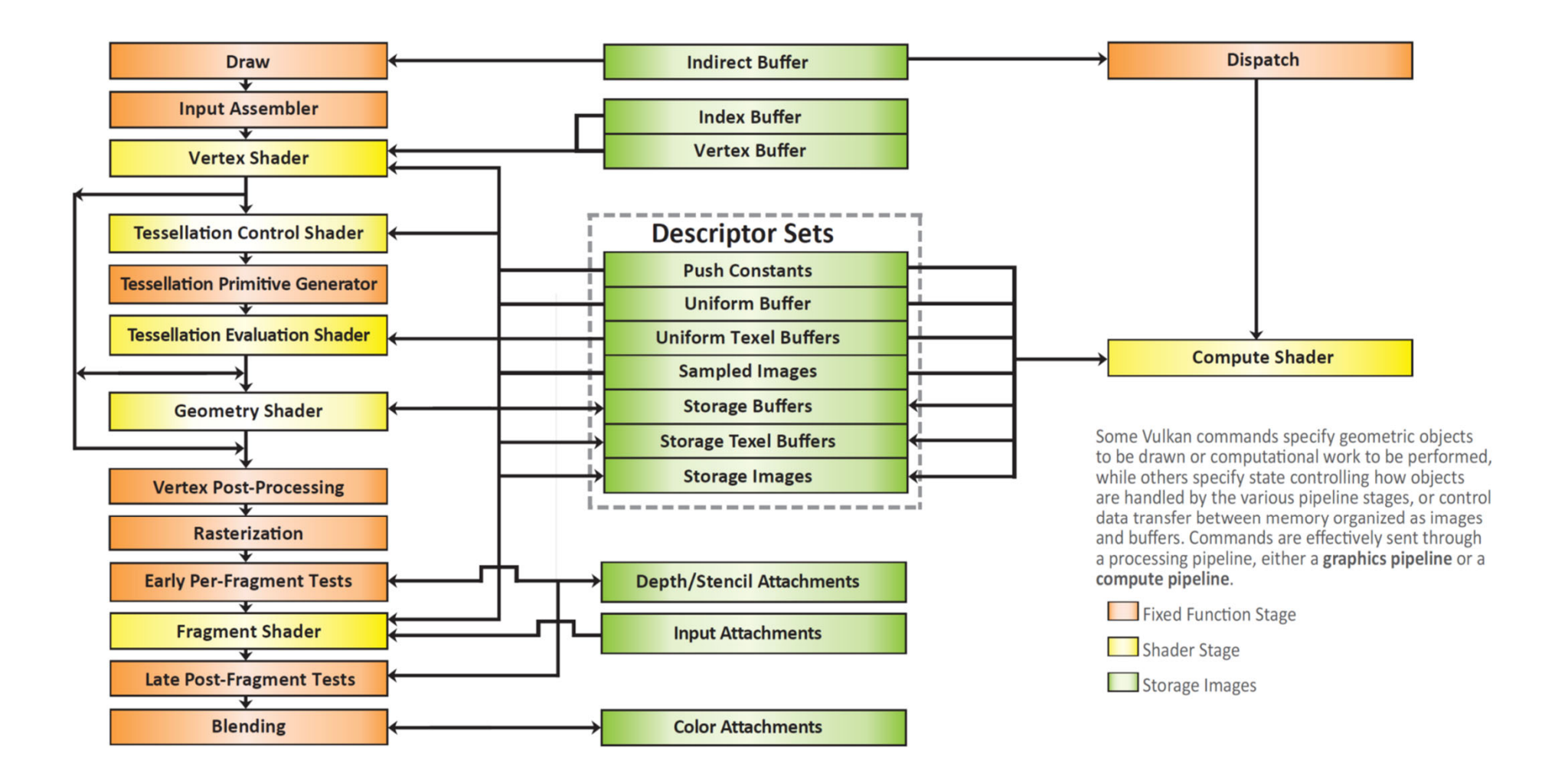

#### Vulkan (1.3)

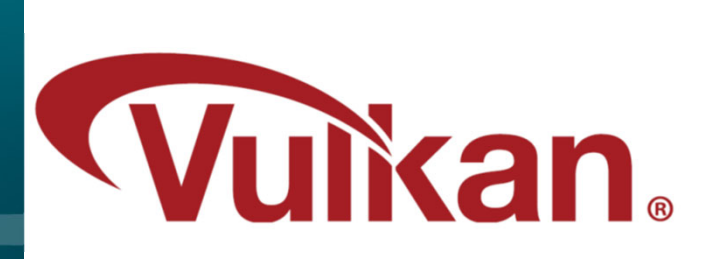

• Mesh and task shaders: new high-performance geometry pipeline based on compute shaders (Mesh and task shaders also available as OpenGL 4.5/4.6 extension: GL NV mesh shader)

#### **TRADITIONAL PIPELINE**

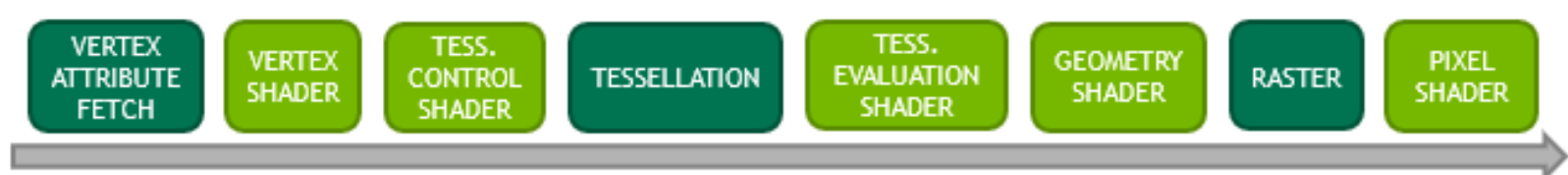

Pipelined memory, keeping interstage data on chip

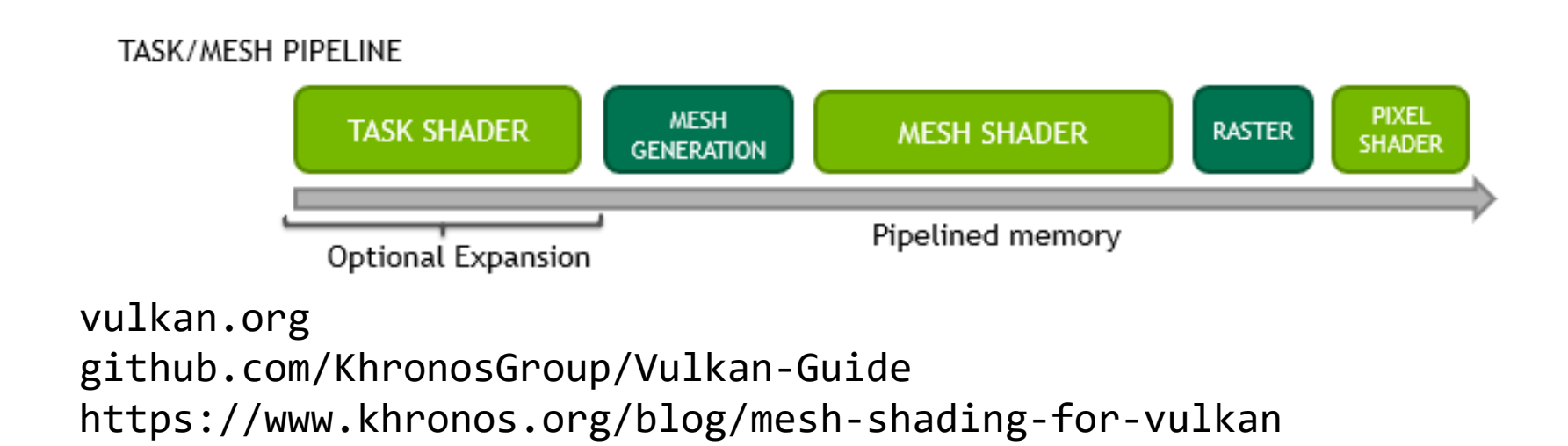

## **GPU Architecture**

#### GPU Structure Before Unified Shaders

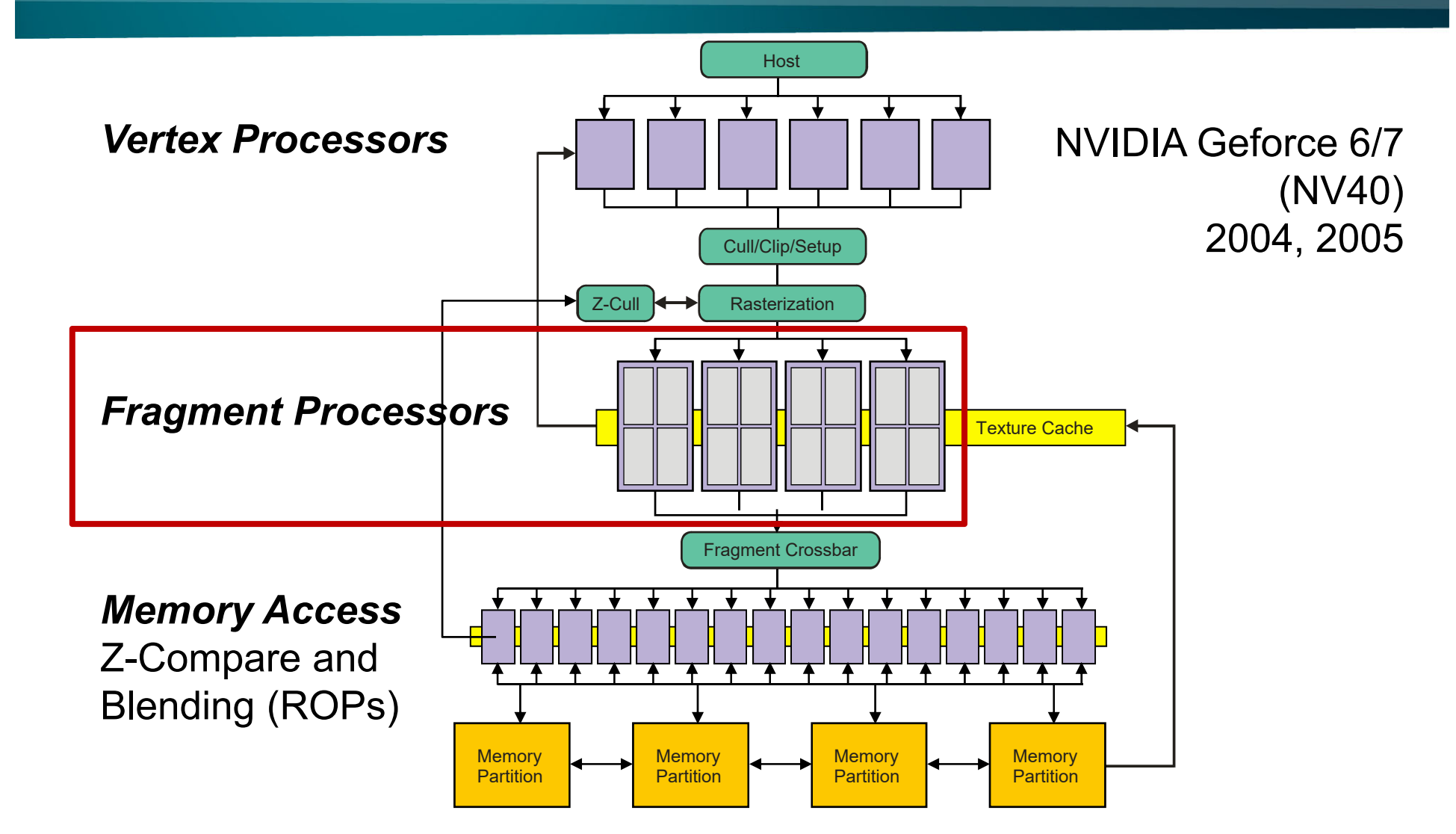

#### Legacy Vertex Shading Unit (1)

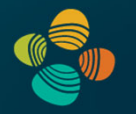

Geforce 3 (NV20), 2001

• floating point 4-vectorvertex engine

• still very instructive forunderstanding GPUs in general

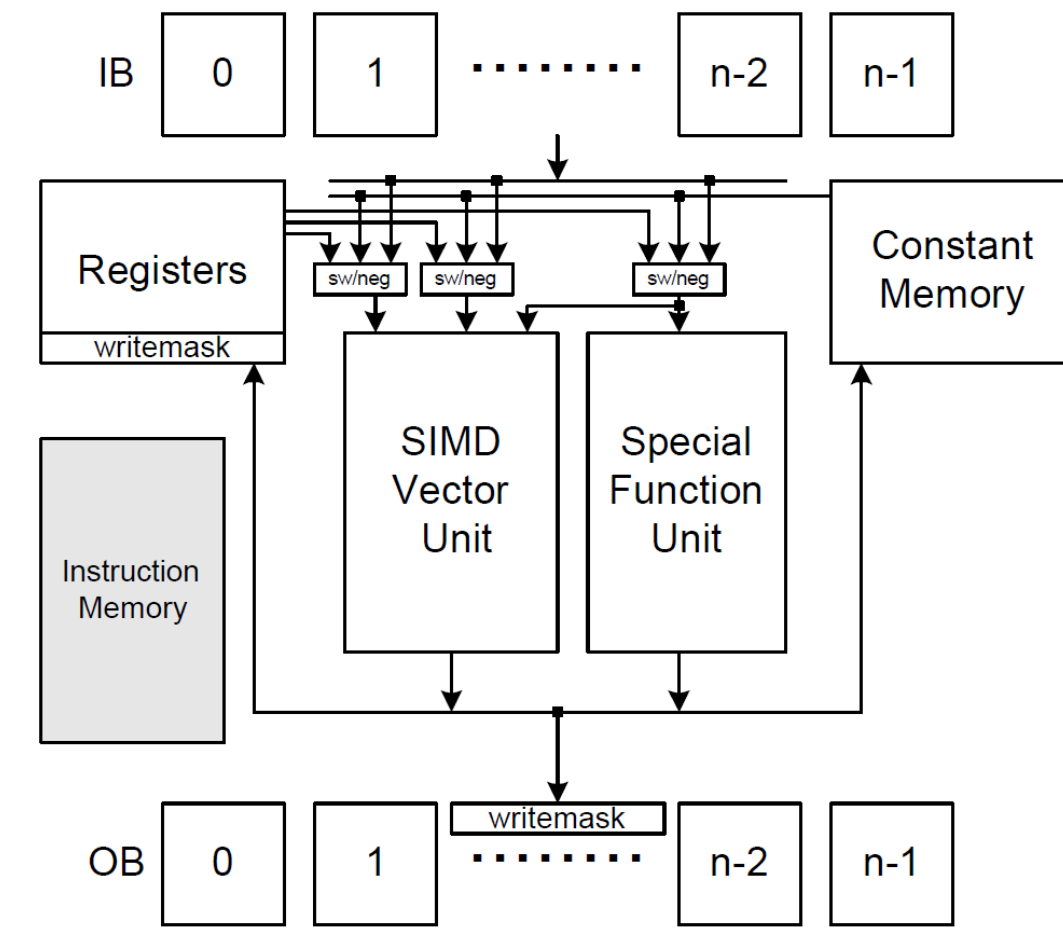

Lindholm et al., A User-Programmable Vertex Engine, SIGGRAPH 2001

#### Vertex Processor

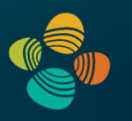

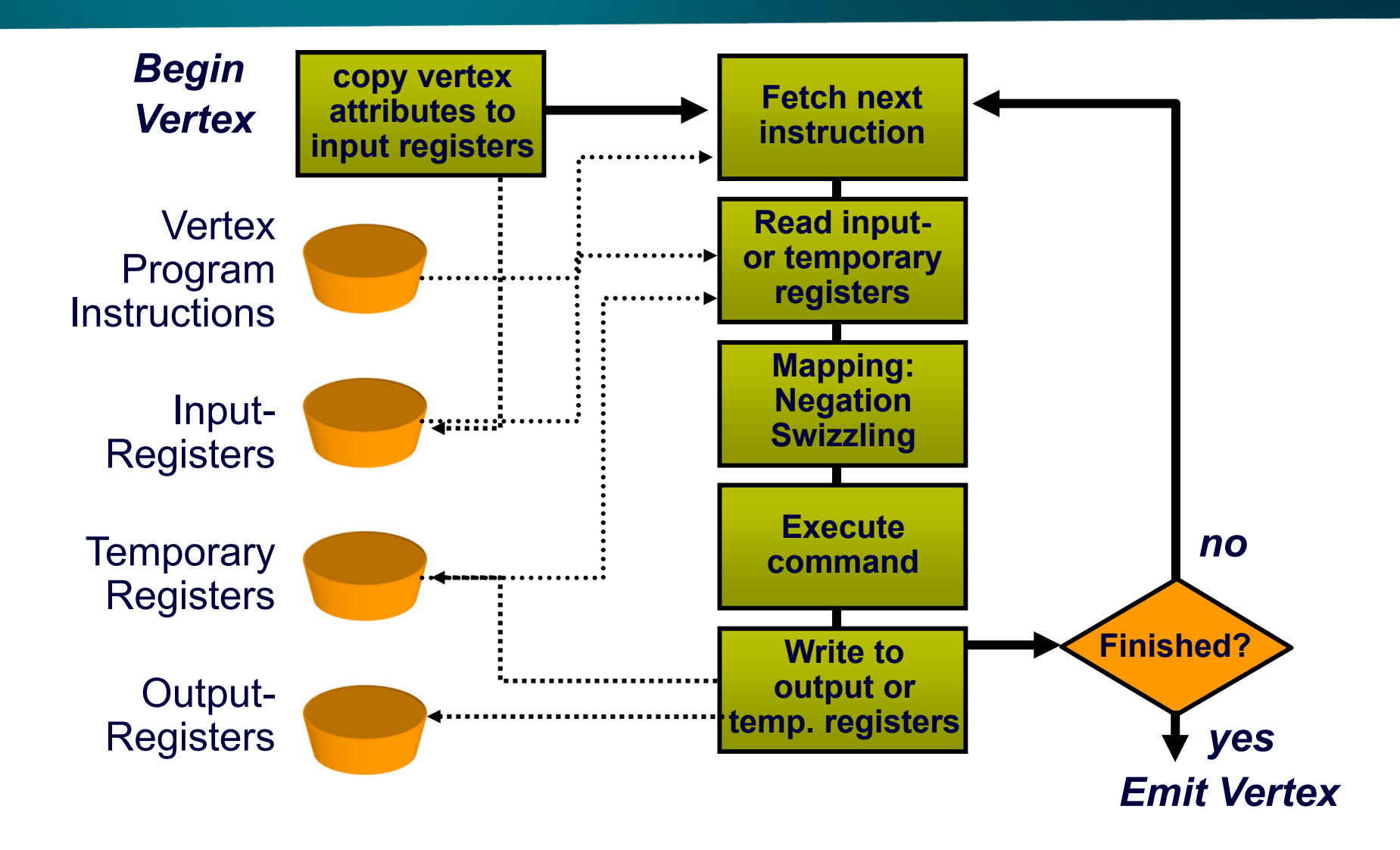

#### Legacy Vertex Shading Unit (2)

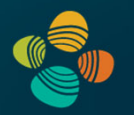

#### Input attributes

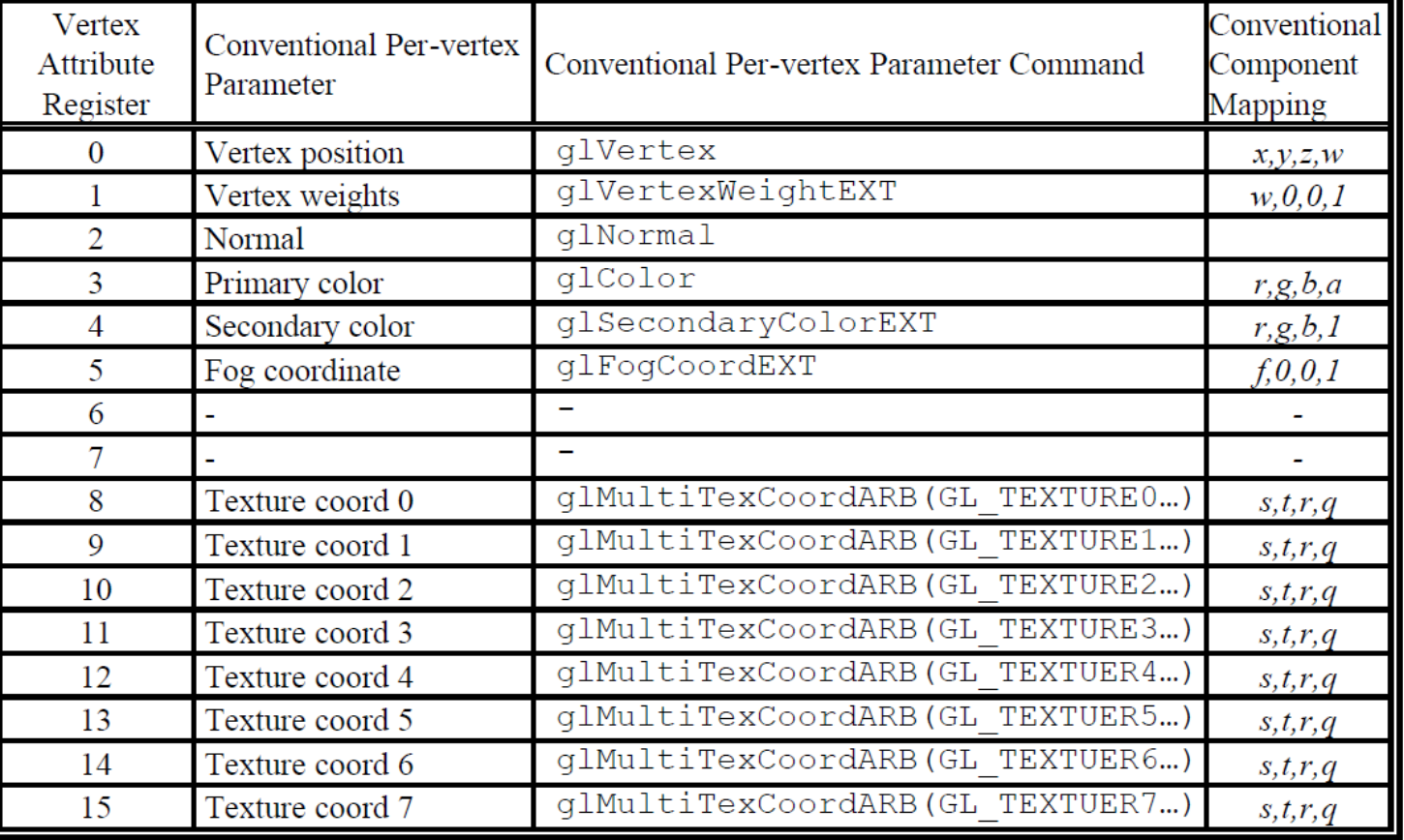

Code

DP4  $\circ$  [HPOS].x,  $\circ$  [0],  $\vee$  [OPOS]; examples MUL R1, R0.zxyw, R2.yzxw;<br>MAD R1, R0.yzxw, R2.zxyw, -R1; swizzling!

#### Legacy Vertex Shading Unit (3)

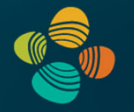

Vector instruction set, very few instructions; **no branching** yet!

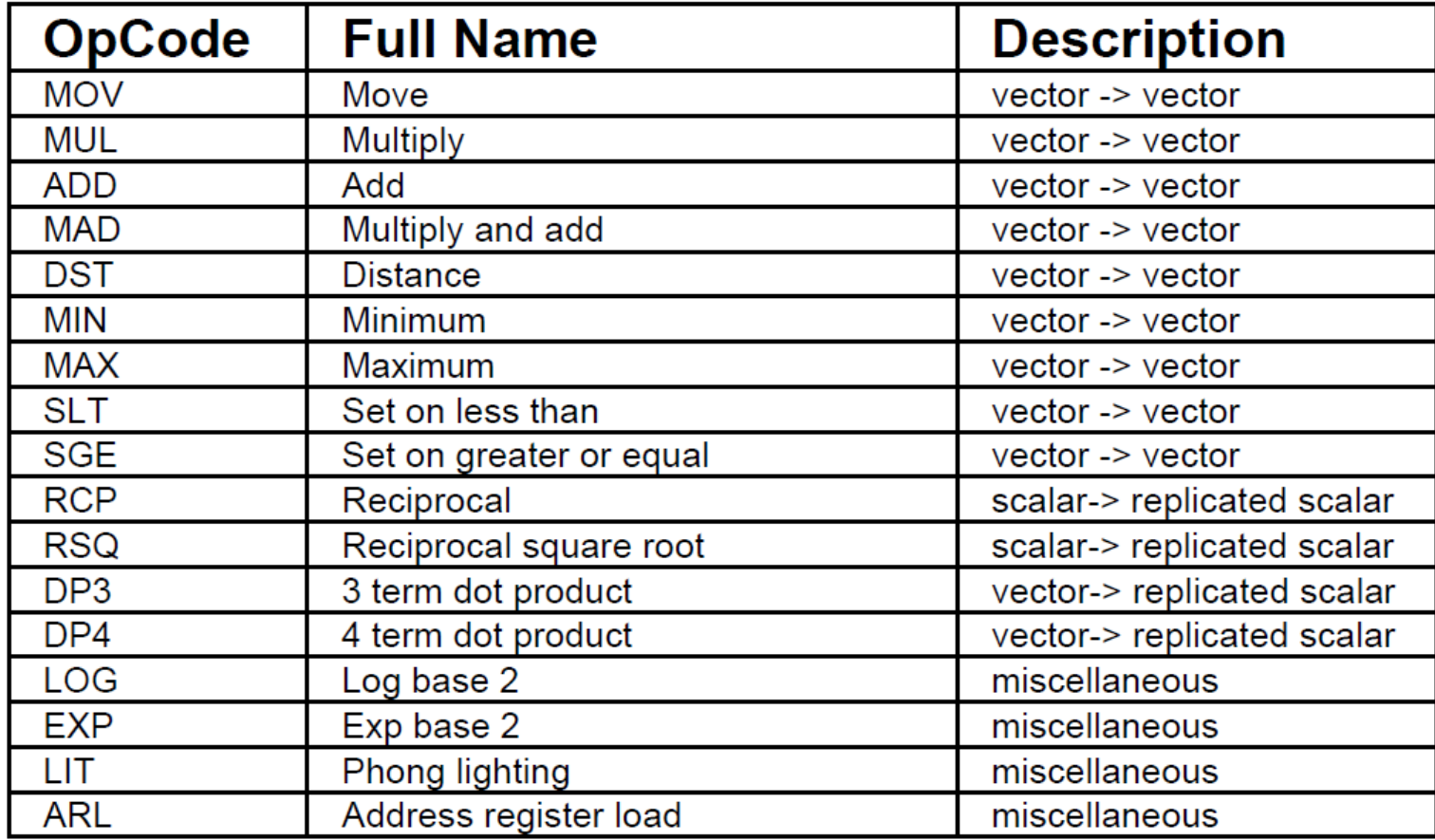

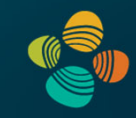

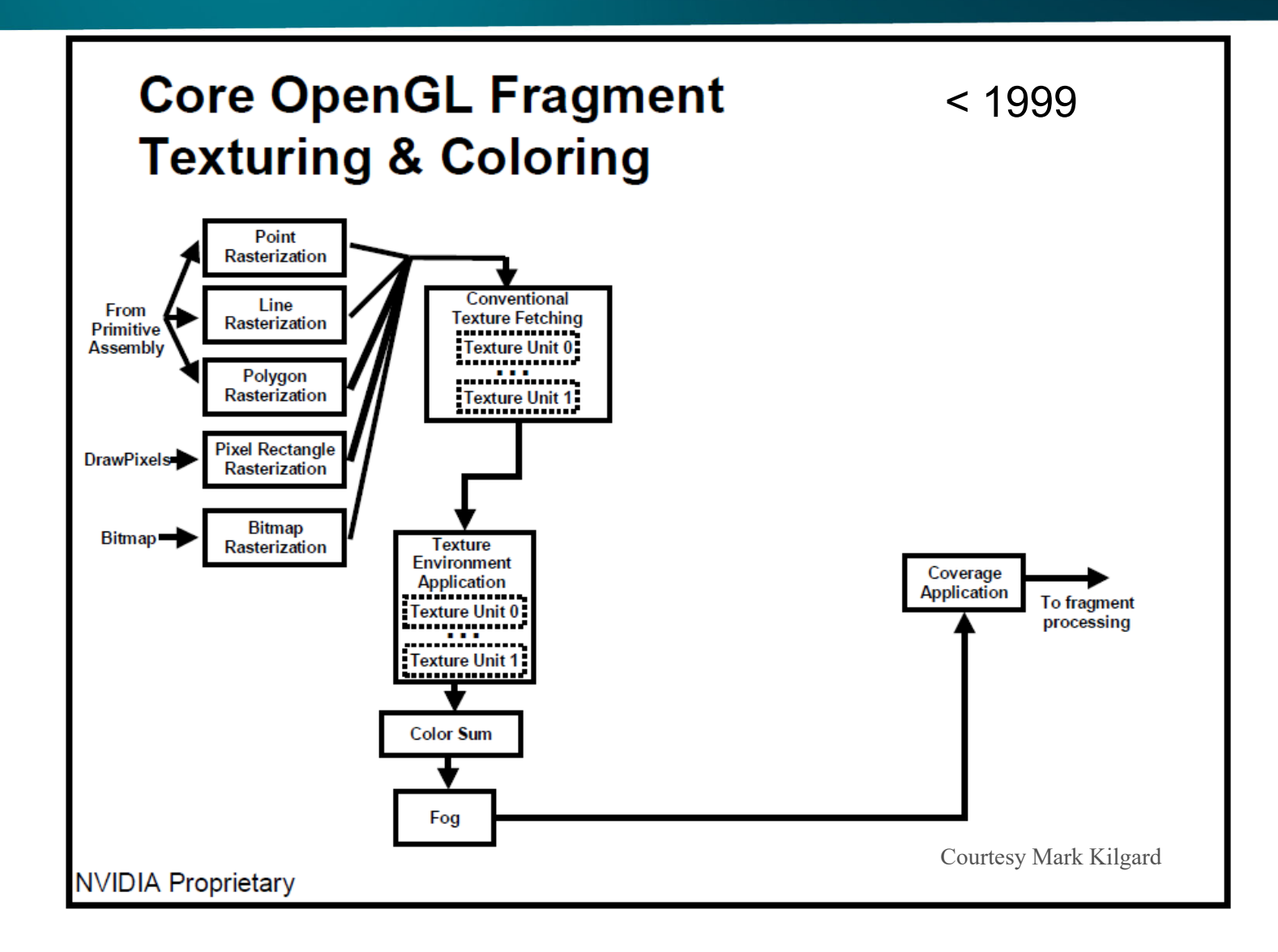

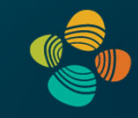

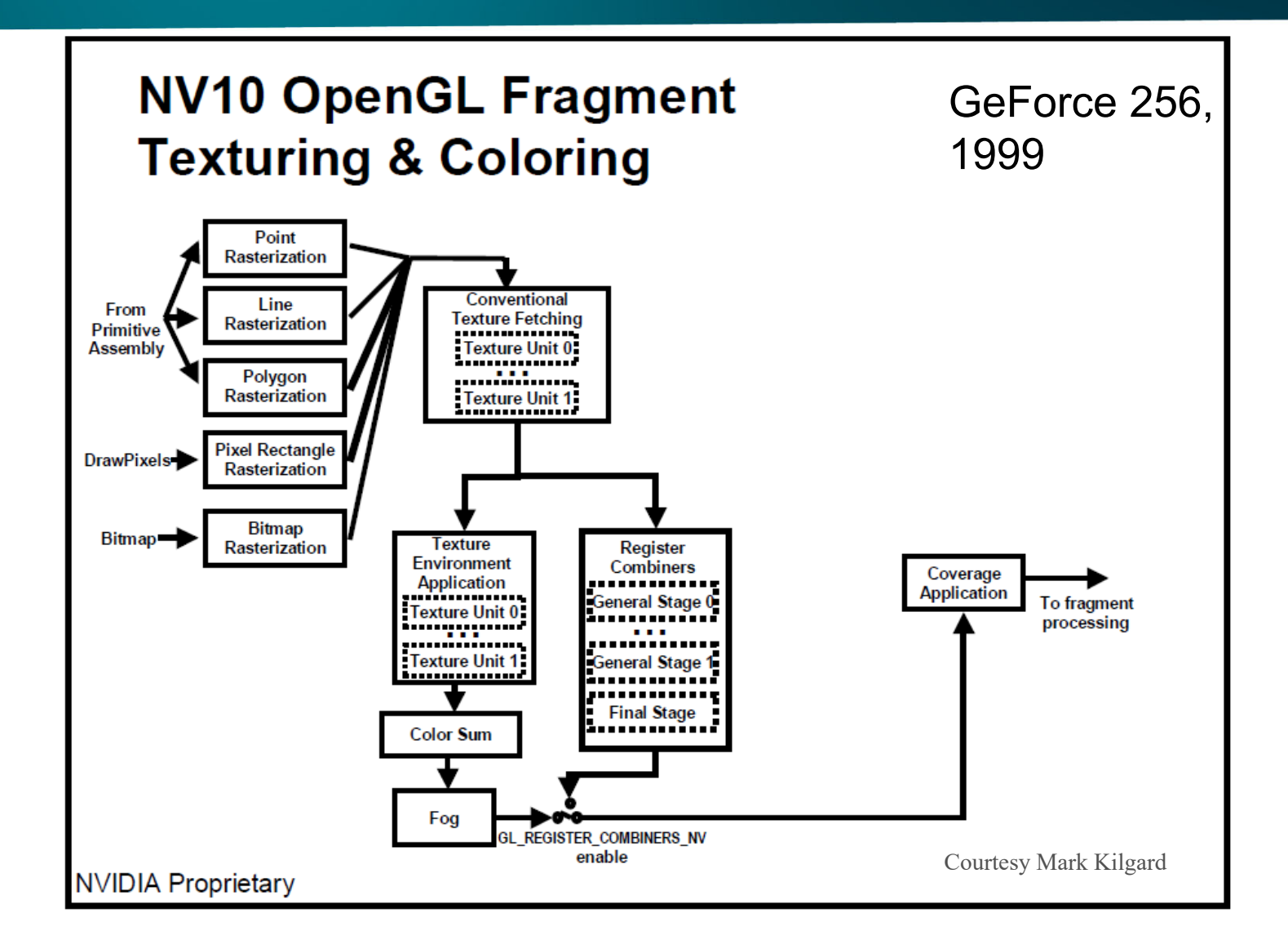

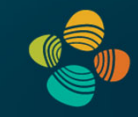

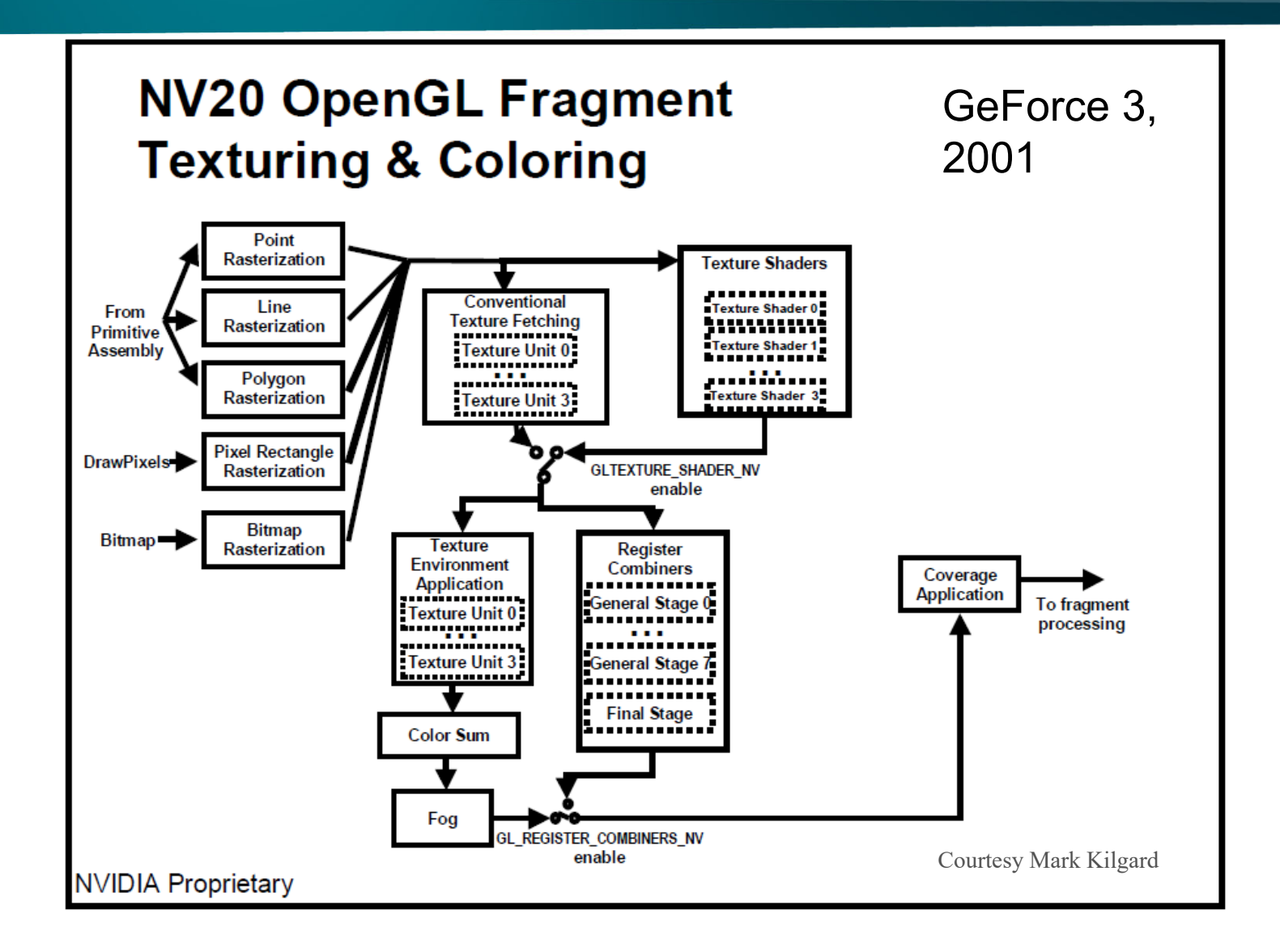

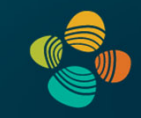

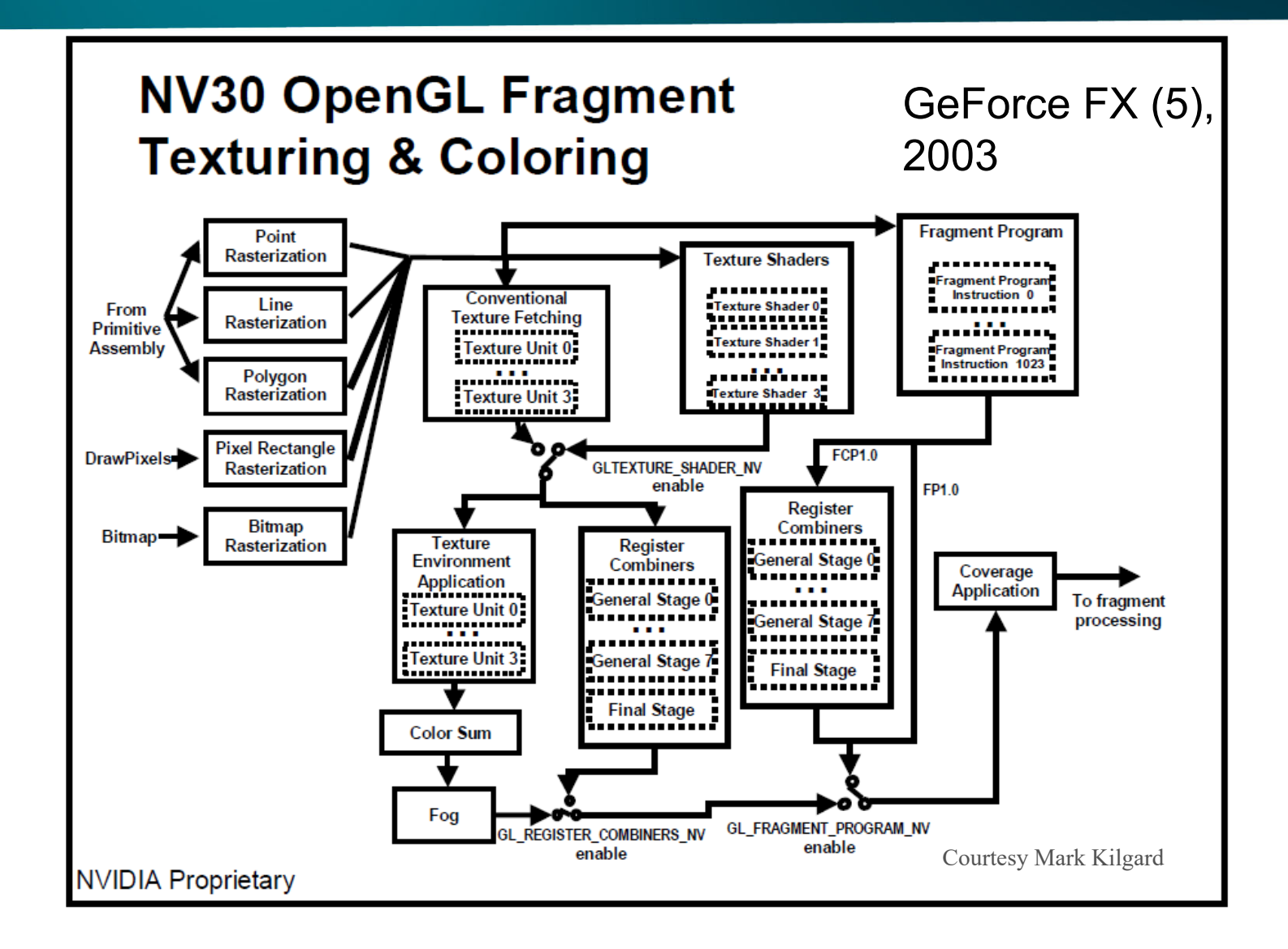

#### Legacy Fragment Shading Unit (1)

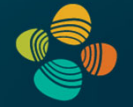

**Shader Unit 1** 4 FP Ops / pixel Dual/Co-Issue

+ mini ALU

**Shader Unit 2** 4 FP Ops / pixel Dual/Co-Issue + mini ALU

**Texture Address Calc** 

Free fp16 normalize

#### GeForce 6 (NV40), 2004

• dynamic branching

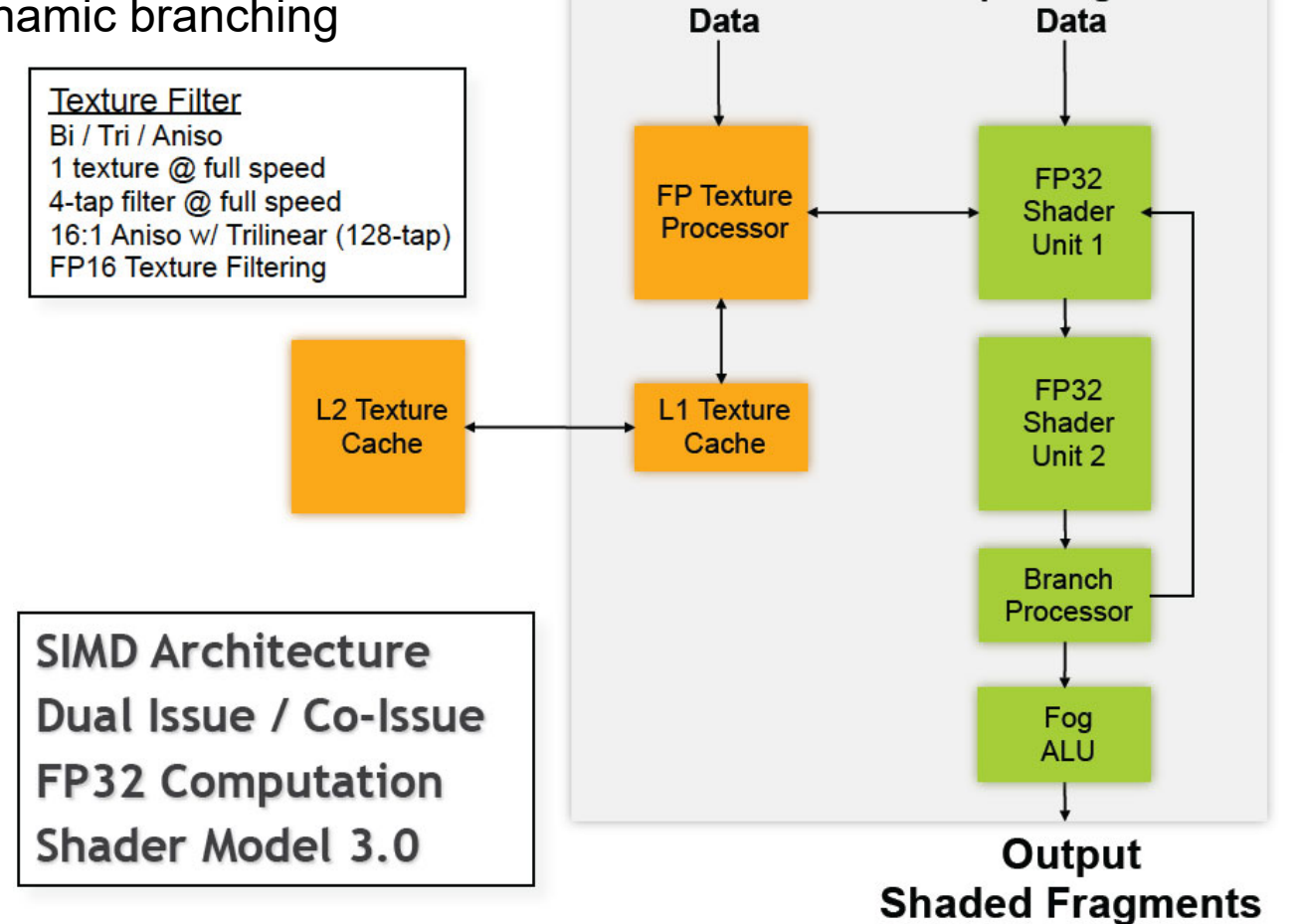

**Texture** 

**Input Fragment** 

#### Legacy Fragment Shading Unit (2)

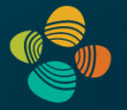

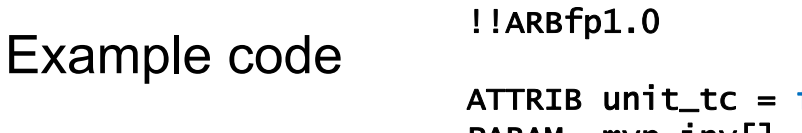

```
fracment.textcoord[ 0 ];
PARAM mvp_inv[] = \{ state.maxmix.mvp.inverse \};
PARAM constants = \{0, 0.999, 1, 2\};TEMP pos_win, temp;
TEX pos_win.z, unit_tc, texture[ 1 ], 2D;
ADD pos_win.w, constants.y, -pos_win.z;
KIL pos_win.w;
MOV result.color.w, pos_win.z;
MOV pos_win.xyw, unit_tc;
MAD pos_win.xyz, pos_win, constants.a, -constants.b;
DP4 temp.w, mvp_inv[ 3 ], pos_win;
RCP temp.w, temp.w;
MUL pos_win, pos_win, temp.w;
DP4 result.color.x, mvp_inv[ 0 ], pos_win;
DP4 result.color.y, mvp_inv[ 1 ], pos_win;
DP4 result.color.z, mvp_inv[ 2 ], pos_win;
```
#### Fragment Processor

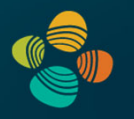

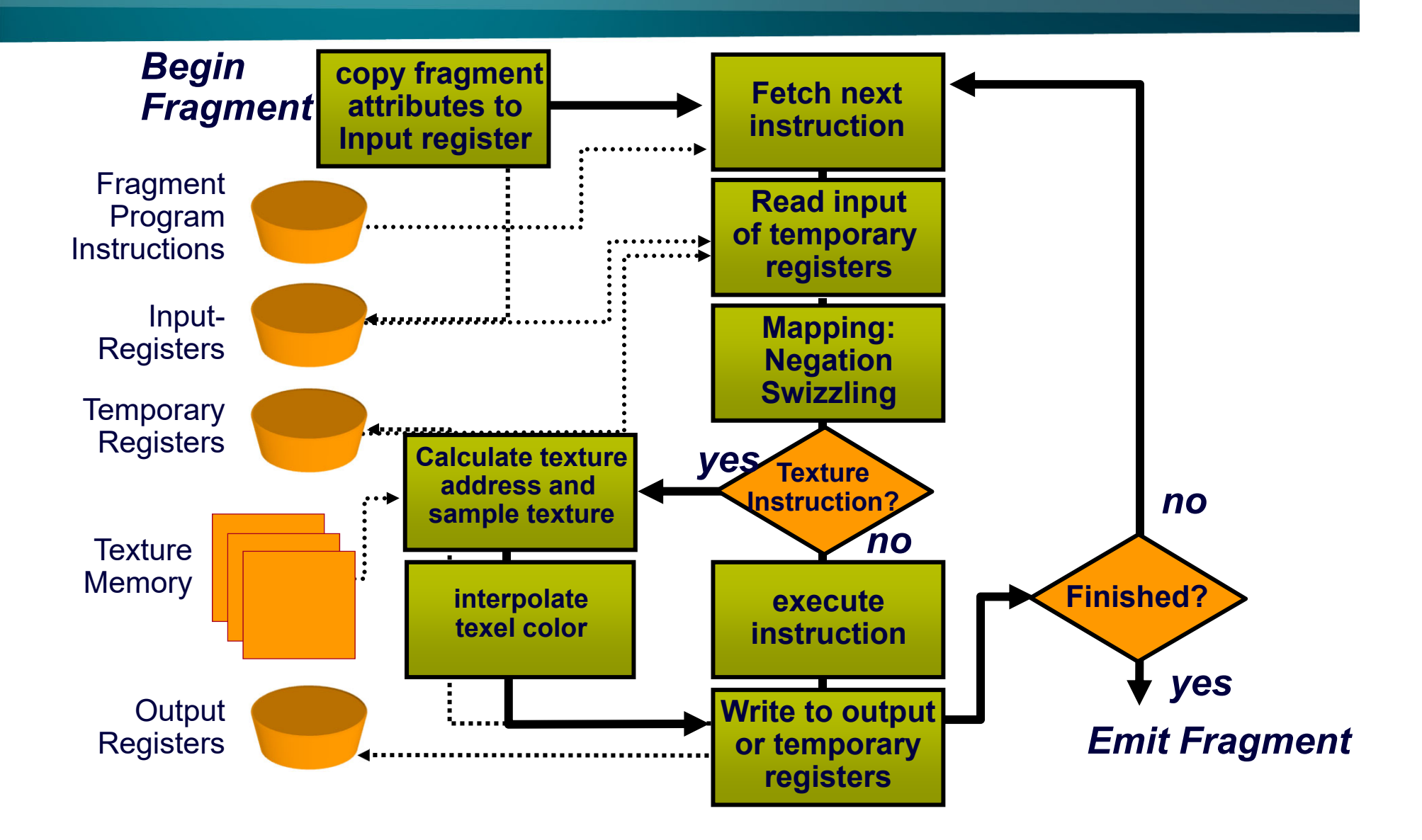

## A diffuse reflectance shader

```
sampler mySamp;
Texture2D<float3> myTex;
float3 lightDir;
float4 diffuseShader(float3 norm, float2 uv)
{
  float3 kd;
  kd = myTex.Sample(mySamp, uv);
  kd *= clamp( dot(lightDir, norm), 0.0, 1.0);
  return float4(kd, 1.0);
}
```
Independent, but no explicit parallelism

## Compile shader

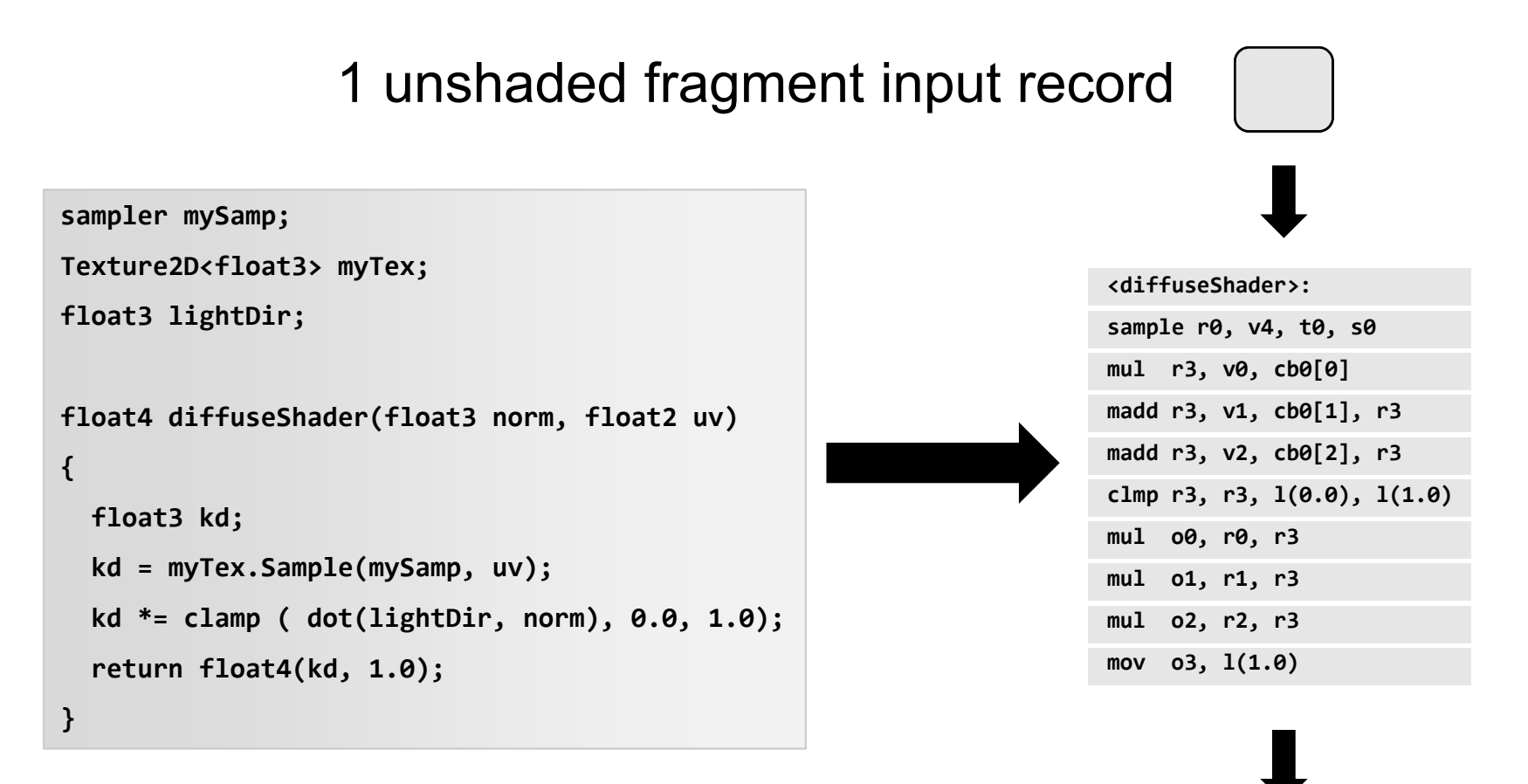

#### 1 shaded fragment output record

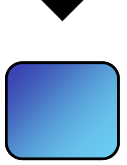

#### Per-Pixel(Fragment) Lighting

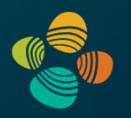

Simulating smooth surfaces by calculating illumination for each fragment Example: specular highlights (Phong illumination/shading)

Phong shading: per-fragment evaluation

Gouraud shading: linear interpolation from vertices

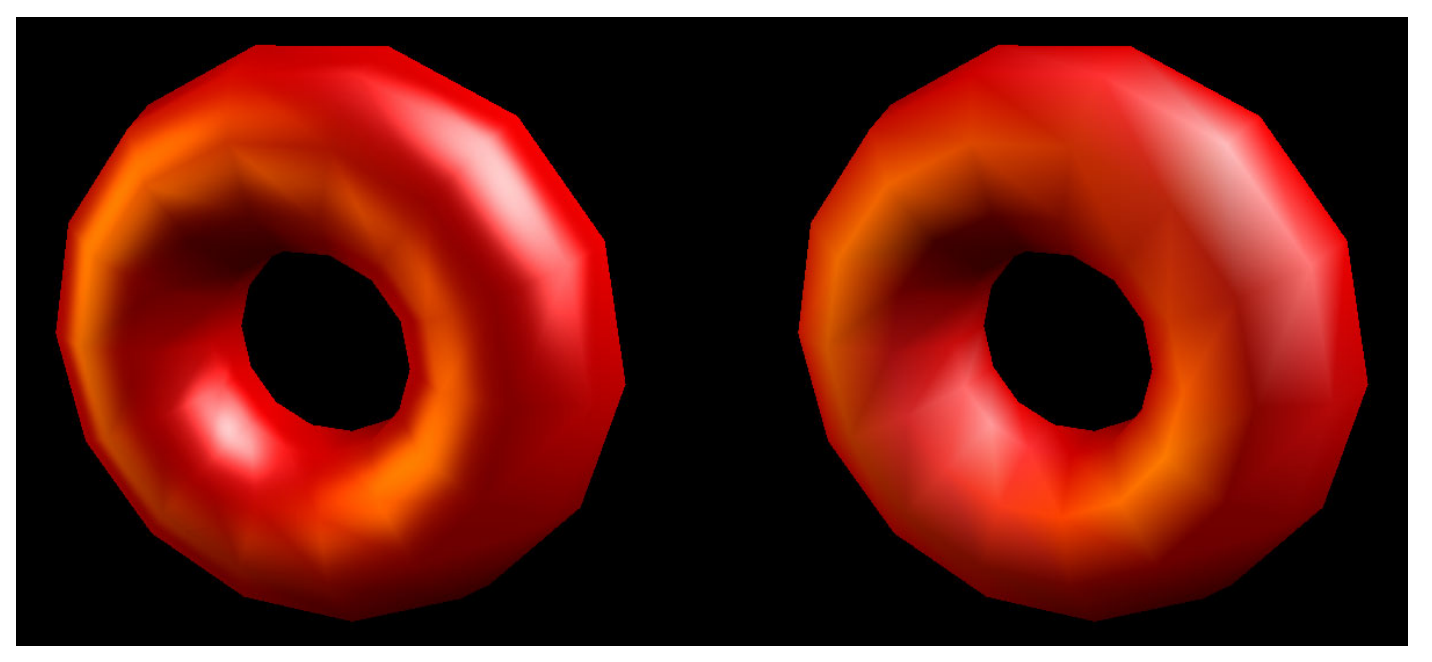

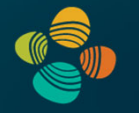

## Per-Pixel Phong Lighting (Cg)

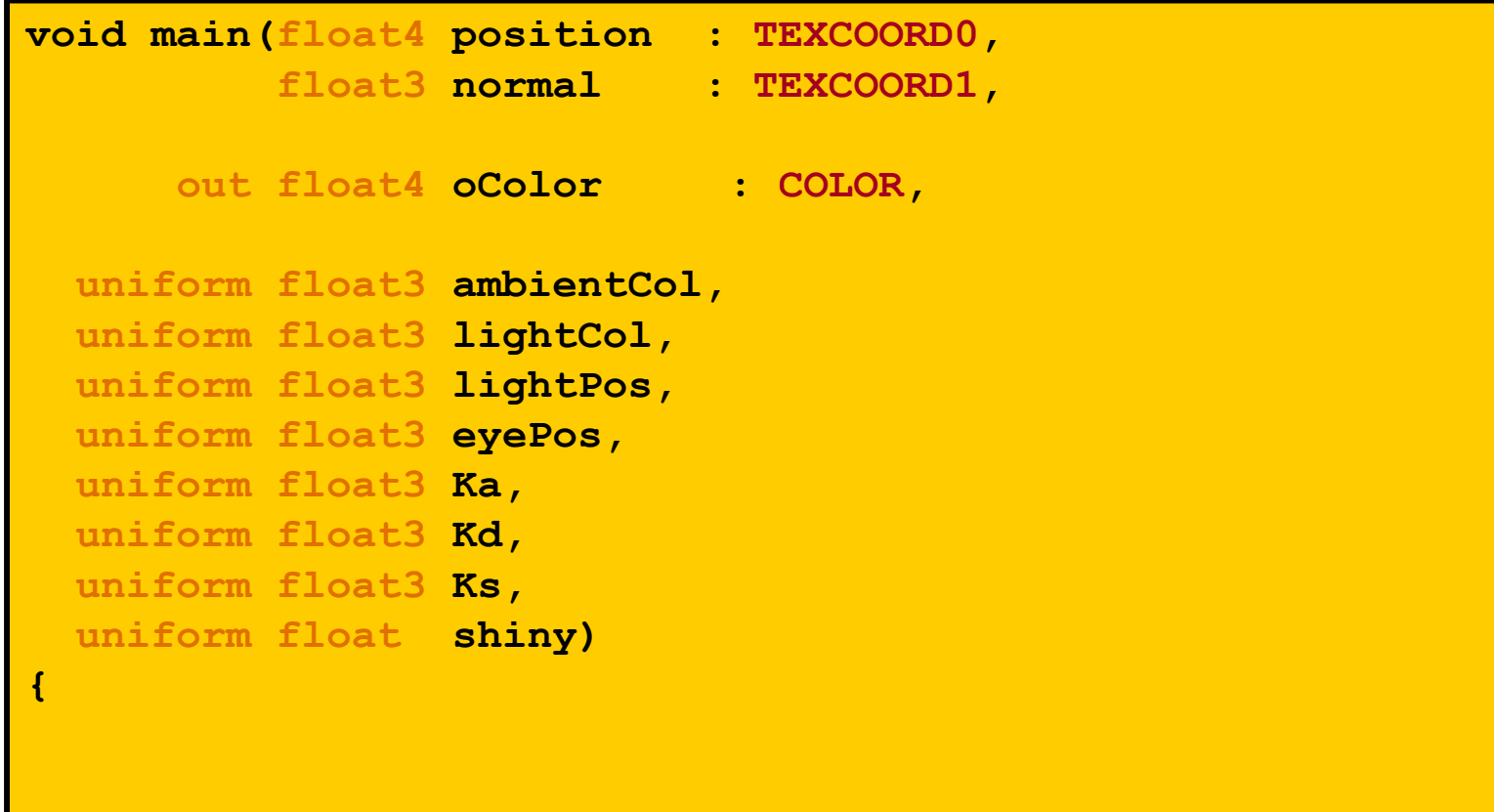

#### Per-Pixel Phong Lighting (Cg)

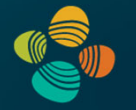

```
float3 P = position.xyz;
  float3 N = normal; 
  float3 V = normalize(eyePosition - P);
  float3 H = normalize(L + V);
  float3 ambient = Ka * ambientCol;
  float3 L = normalize(lightPos - P);
  float diffLight = max(dot(L, N), 0);
  float3 diffuse = Kd * lightCol * diffLight;
  float specLight = pow(max(dot(H, N), 0), shiny);
  float3 specular = Ks * lightCol * specLight;
 oColor.xyz = ambient + diffuse + specular;
 oColor.w = 1;
}
```
## Thank you.